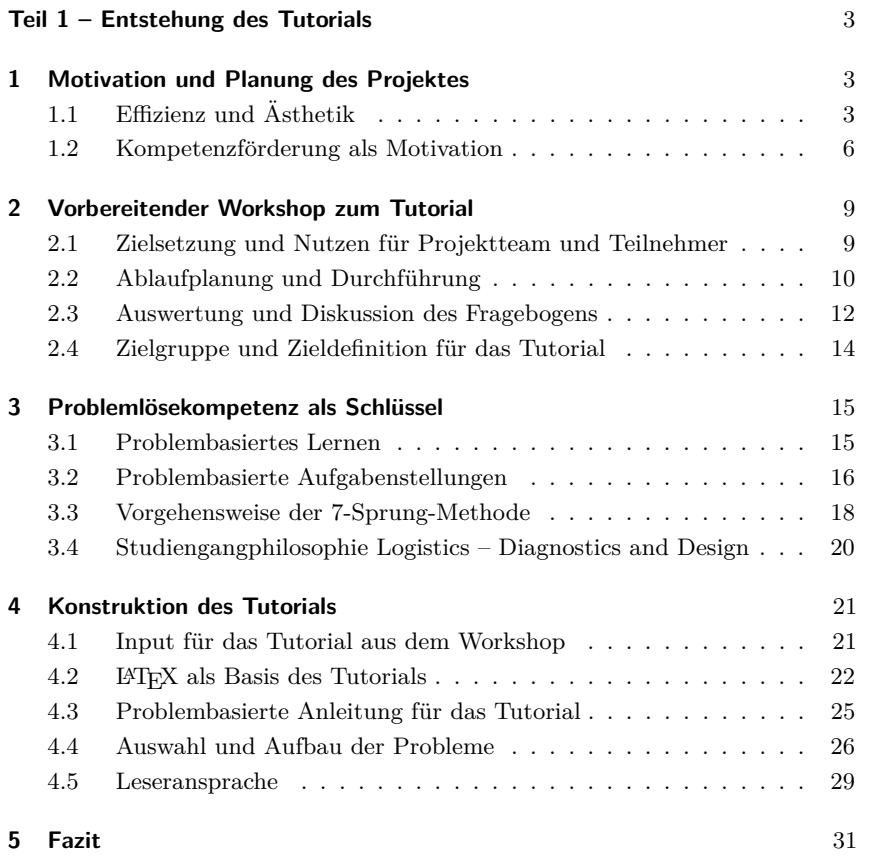

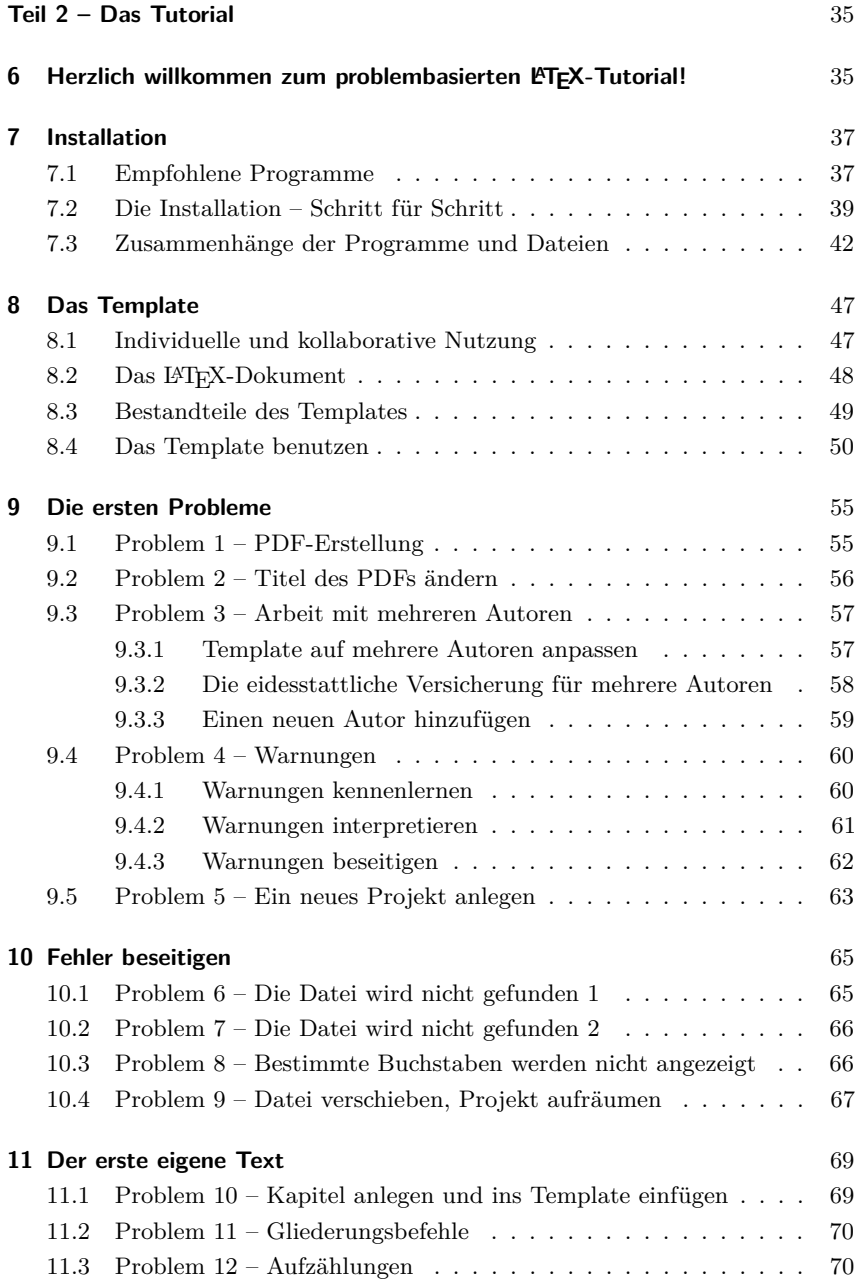

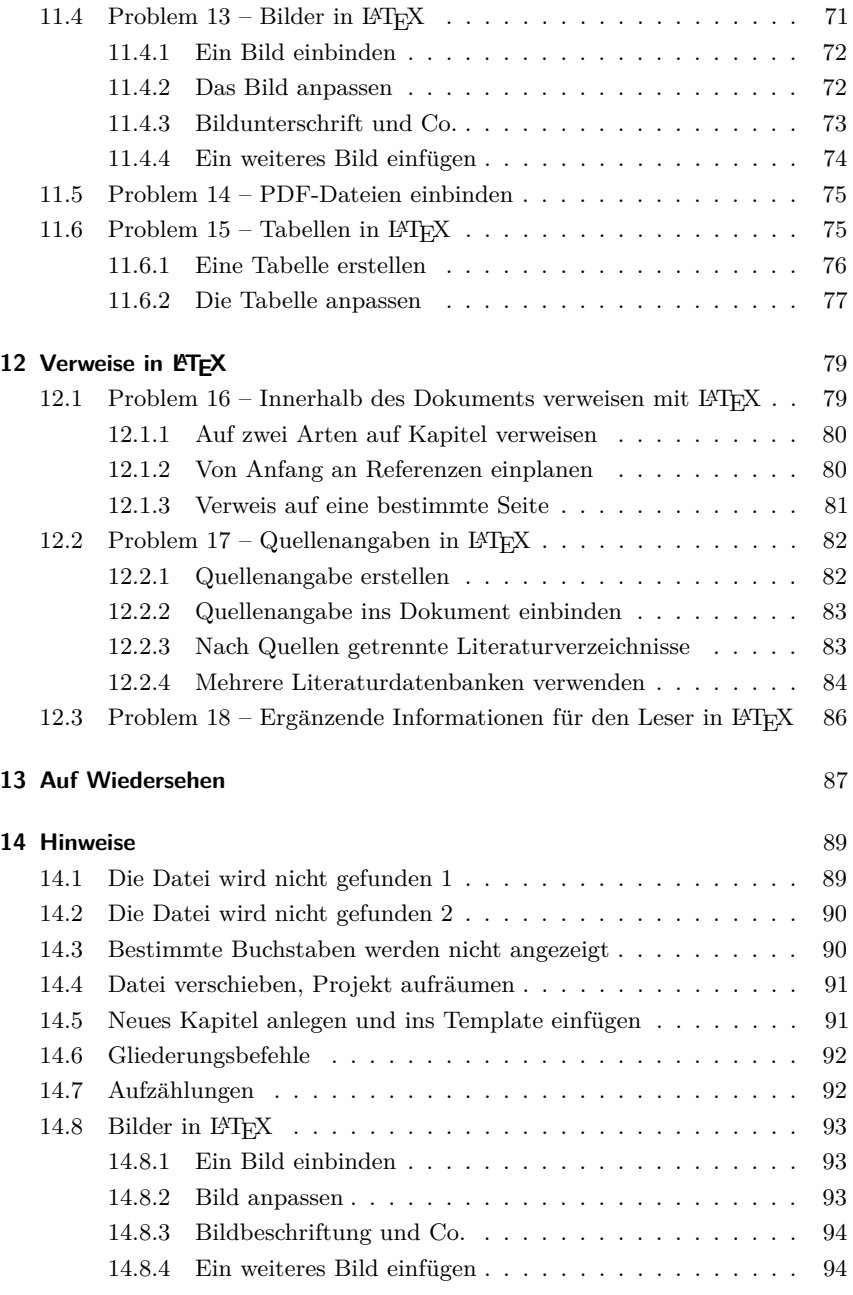

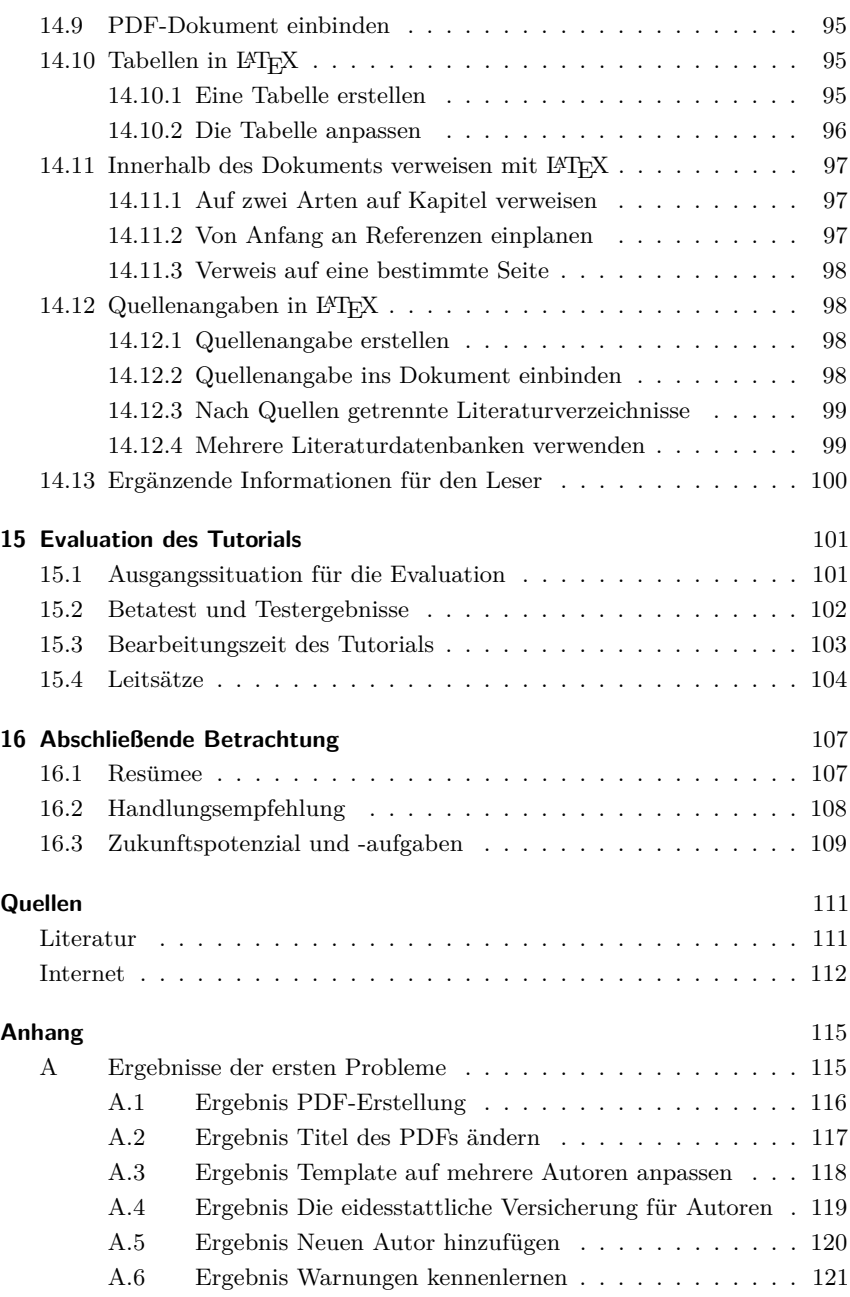

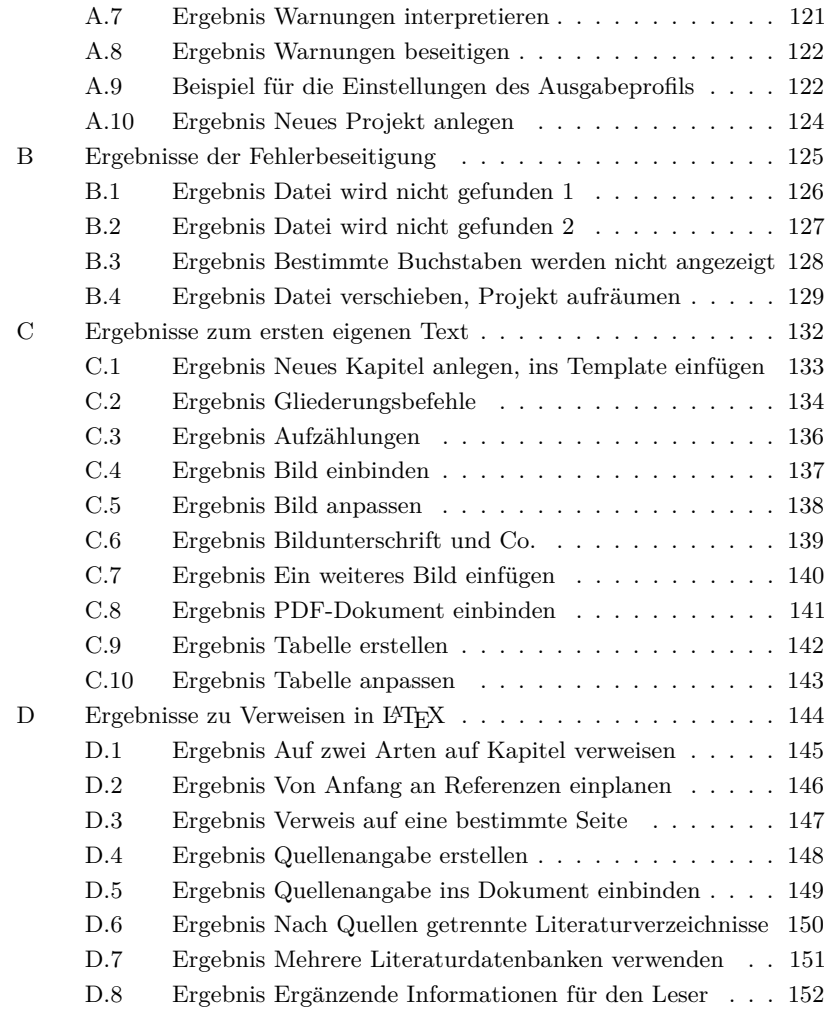

**Index** 155